# Net Control Business Script

### 1.1 BUSINESS SCRIPT DIRECTIONS

Please follow the directions listed below when using the script.

- a. The text within quotes should be broadcast to the net as written.
- b. Notes within the script provide additional information to the NCS. They are displayed in **Blue** and should not be broadcast to the net.
- c. The place holders <*FCC Call sign*> and <*Name*> should be replaced with the FCC Call Sign and name of the individual identified in the script.
- d. The **ACTION** statements within the script describe the actions to be performed by the NCS or the station called by the NCS. They are displayed in **Red** and should not be broadcast to the net.

### 1.2 BUSINESS SCRIPT

The following business script was used during the PACS Winlink Training Net that took place on August 24th, 2022.

### 1.2.1 Net Announcement.

*"Good evening to the net. Hopefully, everyone has had an opportunity to download the detailed Winlink Training Bulletin that was posted to the PACS Web site."*

*"As a reminder, the bulletin posted on the website contains the information needed to support the net. Specifically, it will provide you with the training net objectives; network type, date, time, and duration of the net; a description of net activities; the location of any additional material needed to support the net; and detailed instructions for performing planned net activities."* 

*"So, let's quickly go over the plan for tonight's net. We have eight planned activities."*

- *a. "Upon receipt of an ICS 204 Assignment List message, perform the actions and comply with the requirements detailed in the document."*
- *b. "Create a Winlink Check-in message and then send the message to all net participants."*
- *c. "Update the local Winlink Catalog list via the internet."*
- *d. "Post and send a request for the GOES16 Satellite picture of the Gulf of Mexico."*
- *e. "Upon receipt of an ICS 213 general message, perform the actions detailed in the message and send an ICS 213 reply message to the NCS and Pinellas ACS Admin officer."*
- *f. "Create a Field Situation Report and send the message to all net participants."*
- *g. "Attach and send an image file to a Winlink message and send the message to the NCS and Pinellas ACS Admin officer."*
- *h. "Create a Winlink Check-out message and then send the message to all net participants."*

*"Before we get started with the business of the net, do I have any questions or comments about tonight's activities or the Winlink Training Bulletin?"*

#### *ACTION – Acknowledge comments and questions*

#### 1.2.2 ICS 204 Distribution

The NCS will distribute an ICS 204, Assignment List, to all net participants. The NCS will direct all participants to review the document and then request questions and comments.

*"Tonight, we are going to do something a little different. The Net Control Station is going to distribute an ICS 204 Assignment List message to the net. Upon receipt, all net participants will be requested to review the document, perform each of the documented actions, and comply with the requirements detailed in the document."* 

*"I will now send my message traffic to all net participants. Please stand by while net control sends its digital traffic."*

#### *ACTION – NCS Sends Digital Traffic*

*"This is WA1RYQ, the net control station for the Pinellas ACS Winlink Training net. I have completed sending my digital traffic. Each net station will need to open a new Winlink session and download all pending messages. Please notify Net Control when you can acknowledge receipt of the message. This is WA1RYQ standing-by."*

*ACTION – Wait for each net station to Acknowledge message receipt.*

*"Please take a few minutes to read the message. Once you have had a chance to digest the information, please contact net control if you have any questions. If you have no questions, please notify net control when you are ready to proceed to the next task in tonight's net. This is WA1RYQ standing by."*

*ACTION – Acknowledge comments and questions*

*ACTION – Wait for each net station to notify the NCS that they are ready to proceed.*

#### 1.2.3 Winlink Check-in Form.

The NCS will identify the recipients of the check-in message and then request that each net participant notify net control when they are ready to send their message to the net.

*"Our next task this evening is the Winlink Check-in form. Each net station is requested to create a Winlink Check-in message and then deliver a copy of the message to all net participants. Be sure to include in the comment section a description of your emergency/back-up power capability."*

*"All stations, please notify net control when you are ready to deliver your Winlink Check-in message to the net. This is WA1RYQ standing-by."* 

*ACTION – Wait for each net station to notify the NCS that they are ready to send Digital traffic.*

*"This is WA1RYQ, <FCC Call Sign> please send your digital traffic and notify net control when the digital exchange is complete."*

*ACTION – Wait for <FCC Call Sign> to notify Net Control*

#### 1.2.4 Update Winlink Catalog.

The NCS will request that each station update their Winlink Query Catalog.

*"During this next segment of the net, each net participant will need to update the catalog of Winlink queries located within their local copy of Winlink Express, select a single catalog item, and then request that the Winlink CMS process the request and send the requested data back to them in the form of Winlink message."*

*"I have provided detailed instructions on how to perform each of these tasks on our PACS website. The instructions are located within this week's Winlink bulletin. I'm happy to answer questions and help you perform these tasks. I'll Pause here for questions and comments."*

#### *ACTION – Acknowledge comments and questions*

*"First, all stations are requested to update their catalog of Winlink Queries via the internet. Please confirm that the date displayed in the Last Update field corresponds with today's date. Once the update is complete, please notify net control. This is WA1RYQ standing-by."*

### *ACTION – Wait for each net station to notify the NCS that they have updated their Winlink Catalog*

### 1.2.5 Winlink Catalog Requests

The NCS will request that each station select a catalog entry, post the selection to the Winlink outbox, and then send the request to the Winlink CMS.

*"Now that everyone has an updated catalog, each station will need to locate and select the catalog entry for the GOES16 Satellite picture of the Gulf of Mexico."* 

*"The satellite picture is located within the category labeled SAT\_PIX. I'll pause here for questions and comments This is WA1RYQ standing-by."* 

#### *ACTION – Acknowledge comments and questions*

*"All stations, please notify net control when you have selected the category item and are ready to send the request to the Winlink CMS. This is WA1RYQ standing by."*

### *ACTION – Wait for each net station to notify the NCS that they are ready to send Digital traffic.*

*"This is WA1RYQ, <FCC Call Sign> please send your digital traffic and notify net control when the digital exchange is complete."*

#### *ACTION – Wait for <FCC Call Sign> to notify Net Control*

*"Now that everyone has delivered their catalog request to the Winlink CMS, each net station will need to open a new Winlink session and download all pending messages. Please notify Net Control when you can acknowledge receipt of the catalog response message from the Winlink CMS. This is WA1RYQ standing-by."*

*ACTION – Wait for each net station to Acknowledge message receipt.*

### 1.2.6 Winlink ICS 213 General Message Reply

The NCS will create and distribute an ICS 213 general message to all net participants. The ICS 213 directs the recipients to perform two tasks. The first task directs the recipient to create an ICS 213 reply message, attach the GOES16 Satellite picture, and send the message back to the NCS. The second task directs each user to create a Field Status Report and populate the message with information contained in the ICS 213.

*"During this segment of the net, the Net Control Station is going to distribute an ICS 213 General message to the net. Upon receipt, all net participants will be requested to review the document, perform each of the documented task, and comply with the requirements detailed in the document."*

*"I will now send my message traffic to all net participants. Please stand by while net control sends its digital traffic."*

*ACTION – NCS Sends Digital Traffic*

*"This is WA1RYQ, the net control station for the Pinellas ACS Winlink Training net. I have completed sending my digital traffic. Each net station will need to open a new Winlink session and download all pending messages. Please notify Net Control when you can acknowledge receipt of the message. This is WA1RYQ standing-by."*

*ACTION – Wait for each net station to Acknowledge message receipt.*

*"Please take a few minutes to read the message. Once you have had a chance to digest the information, please contact net control if you have any questions. If you don't have any questions, please notify net control when you have completed the first task and are ready to send your digital traffic. After everyone has completed task one, the net will proceed to task two."*

*"Before we proceed, do I have any questions or comments?"*

#### *ACTION – Acknowledge comments and questions*

*"All stations, please notify net control when you are ready to deliver your ICS 213 Reply message to net control and PACS-ADMIN. This is WA1RYQ standing-by."*

### *ACTION – Wait for each net station to notify the NCS that they are ready to send Digital traffic.*

*"This is WA1RYQ, <FCC Call Sign> please send your digital traffic and notify net control when the digital exchange is complete."*

*ACTION – Wait for <FCC Call Sign> to notify Net Control*

### 1.2.7 Winlink Field Status Report

The NCS will create and distribute an ICS 213 general message to all net participants. The ICS 213 directs the recipients to perform two tasks. The second task directs each user to create a Field Status Report and populate the message with information contained in the ICS 213.

*"Now that everyone has delivered an ICS 213 Reply message to the NCS, we are ready to proceed to the second task listed on the ICS 213. Before we proceed, do I have any questions or comments?"*

#### *ACTION – Acknowledge comments and questions*

*"All stations, please notify net control when you are ready to deliver your Field Status Report* to all net participants. *This is WA1RYQ standing-by."*

*ACTION – Wait for each net station to notify the NCS that they are ready to send Digital traffic.*

*"This is WA1RYQ, <FCC Call Sign> please send your digital traffic and notify net control when the digital exchange is complete."*

#### *ACTION – Wait for <FCC Call Sign> to notify Net Control*

#### 1.2.8 Winlink Check-out Form.

The NCS will identify the recipients of the check-out message and then request that each net participant notify net control when they are ready to send their message to the net.

*"We have one remaining task for tonight's net. I'll ask each net participant to deliver a Winlink Check-out message to the net. Once that is complete, we'll secure the net."*

*"So, let's get started. Each station is requested to create a Winlink Check-out message and deliver the message to all net participants. Be sure to include your Winlink Express and template version numbers in the comment section of the message."* 

*"All stations, please notify net control when you are ready to deliver your Winlink Check-out message to the net. This is WA1RYQ standing-by."* 

### *ACTION – Wait for each net station to notify the NCS that they are ready to send Digital traffic.*

*"This is WA1RYQ, <FCC Call Sign> please send your digital traffic and notify net control when the digital exchange is complete."*

*ACTION – Wait for <FCC Call Sign> to notify Net Control*

### 1.2.9 Net Shutdown

a. Once each Winlink Check-out message has been received, the NCS will announce the following information to the Net.

*"That completes tonight's planned training activities."* 

b. Following the ACS Training Officer Announcement, the NCS will send a Net Report Message to the net manager.

c. After sending the message, the NCS will Deactivate the Pinellas ACS Winlink Training Net in accordance with the procedure documented on the PACS Web site.

### 1.3 NET REPORT

The PACS Winlink Training Net was announced at 1930 hours local time on August 24<sup>th</sup>, 2022. The net was shut down at 2048 hours local time. The net successfully completed 8 of 8 planned activities. The net control station will review each of the messages generated during the net and provide feedback to all participants.

This is the first Winlink Training Net to distribute an ICS 204. Several members overlooked the tasking and formatting requirements documented in the ICS 204; Therefore, in future nets, the NCS will distribute the ICS 204 and then lead a discussion of the document to ensure that all net participants understand the assigned tasking.

Several members had difficulty generating ICS 213 reply messages and attaching photos. These tasks will be added to the next Winlink training net.

## 1.3.1 Questions and Comments

The following table contains a summary of the comments and questions provided by net participants at the conclusion of the net.

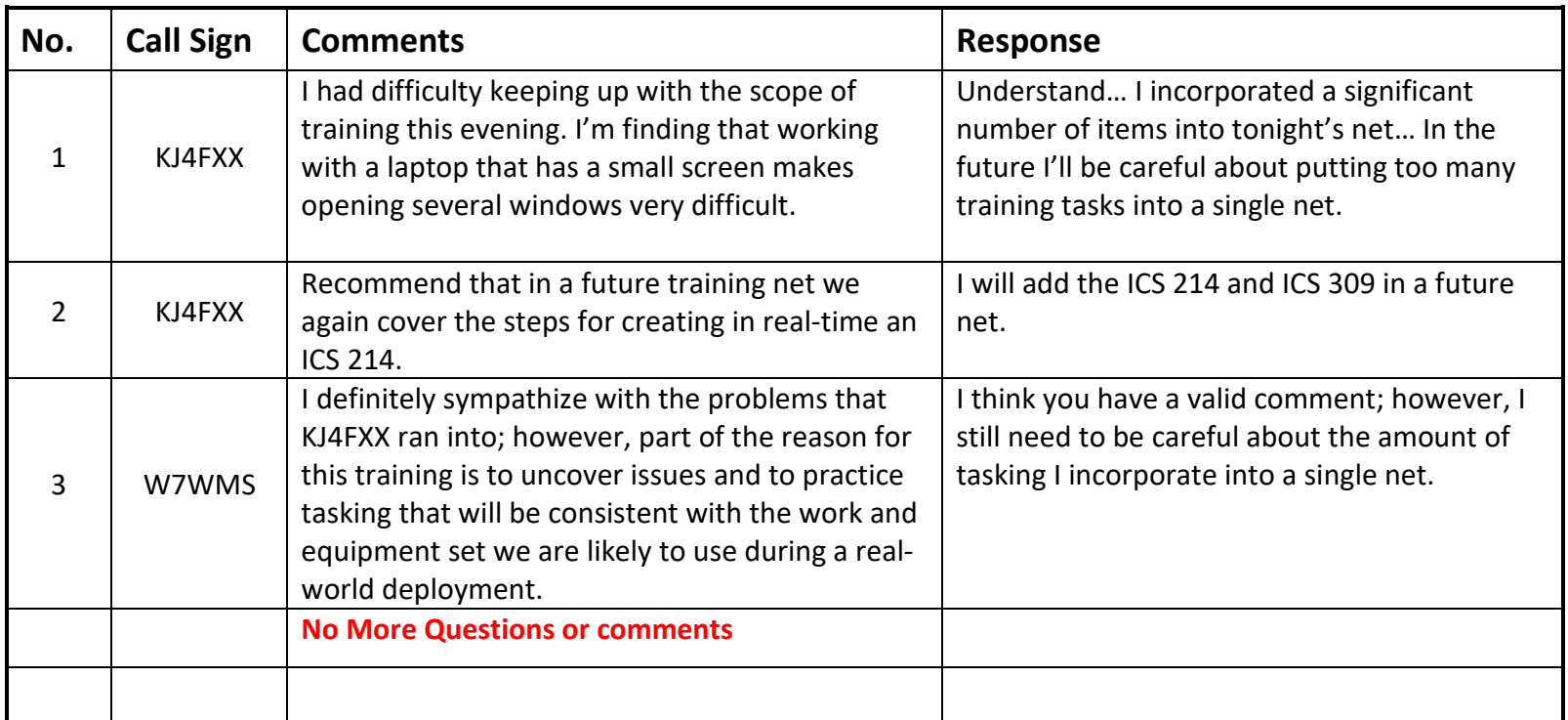

### 1.3.2 Net Control Message Traffic

The following two messages were sent by Net Control to each network participant.

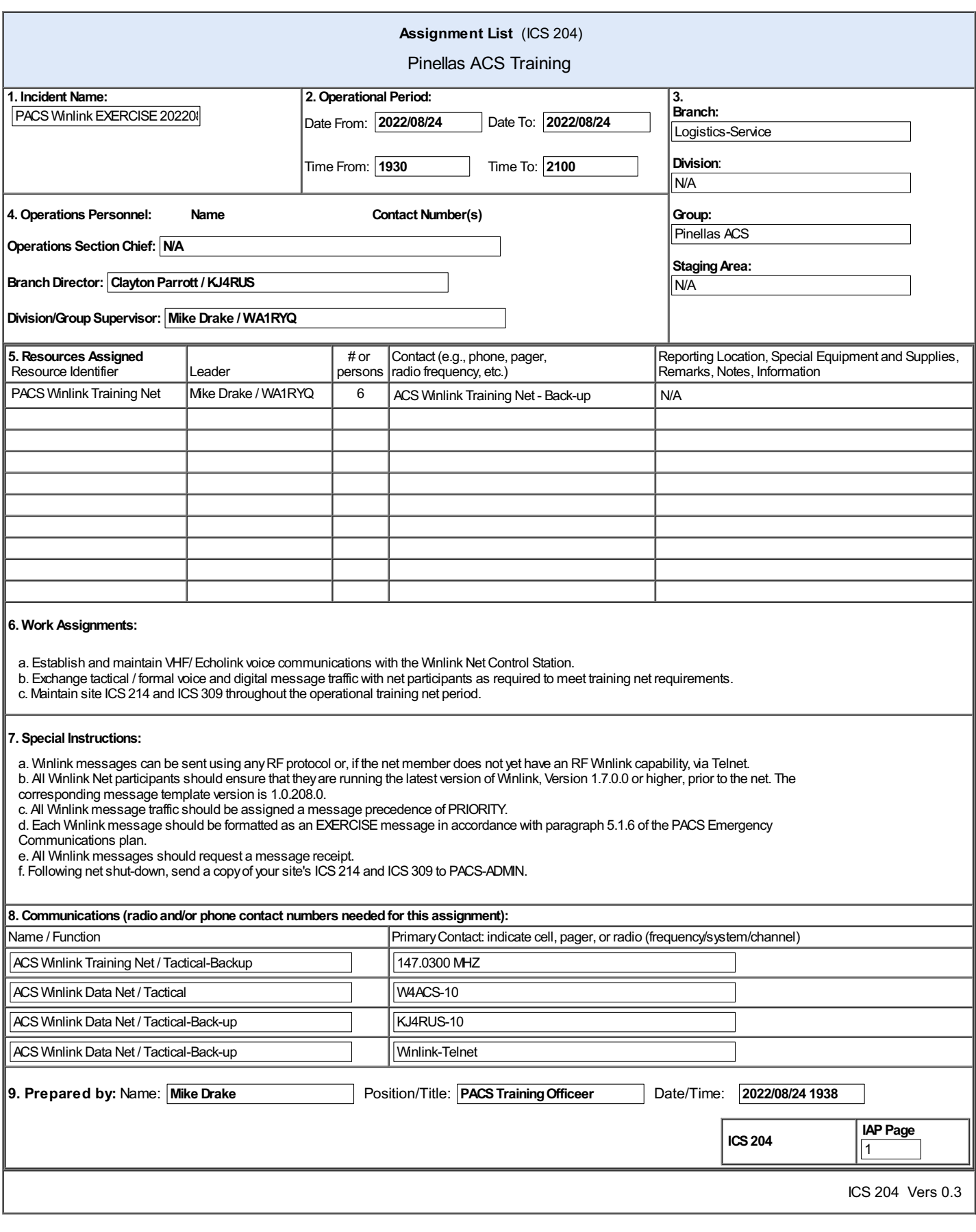

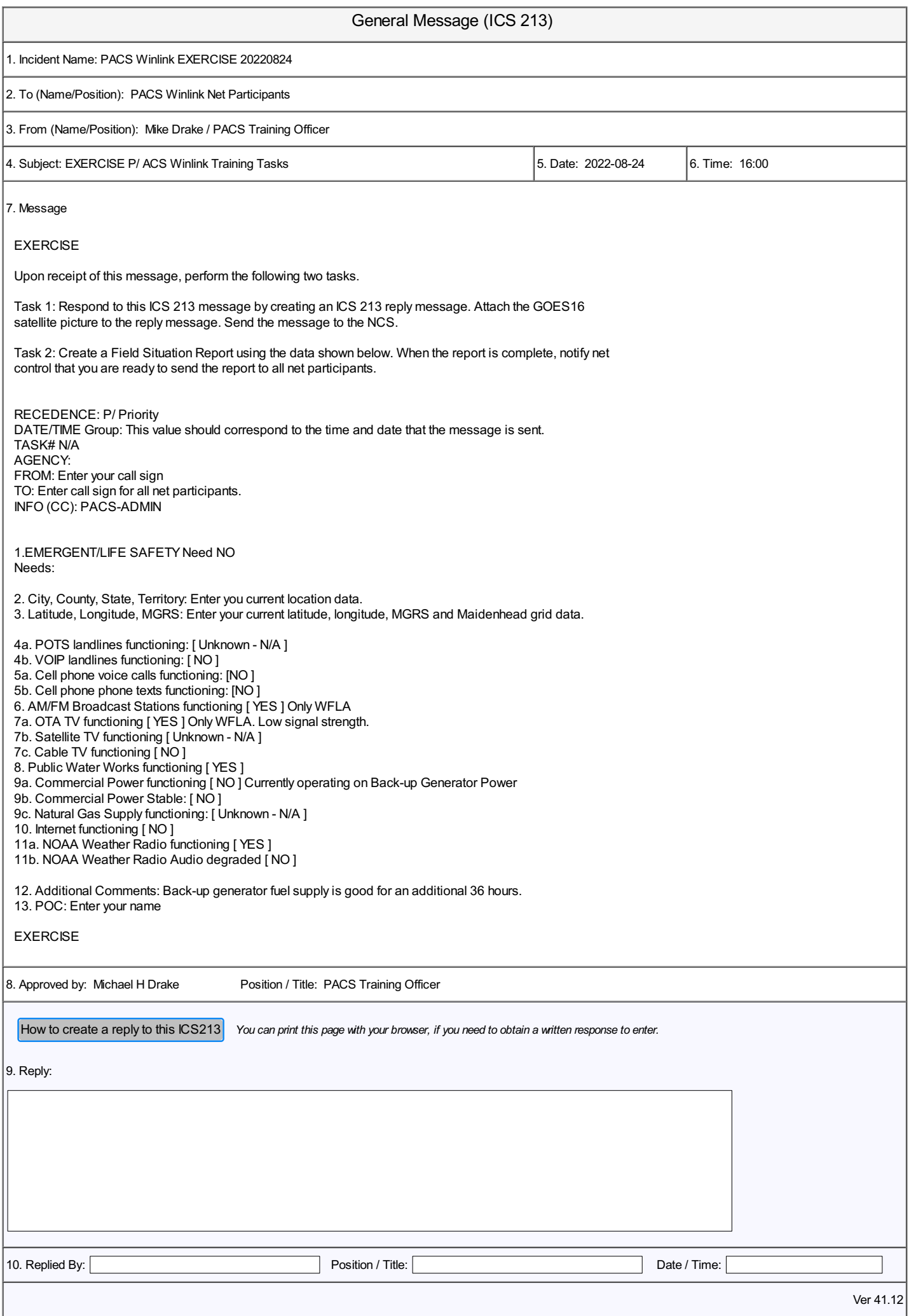

### 1.3.3 Net Control Log.

The table in Figure 1 contains a list of the stations participating in the net; the tasks completed by each net participant; and the

message traffic received by net control. Potential anomalies are reported in red.

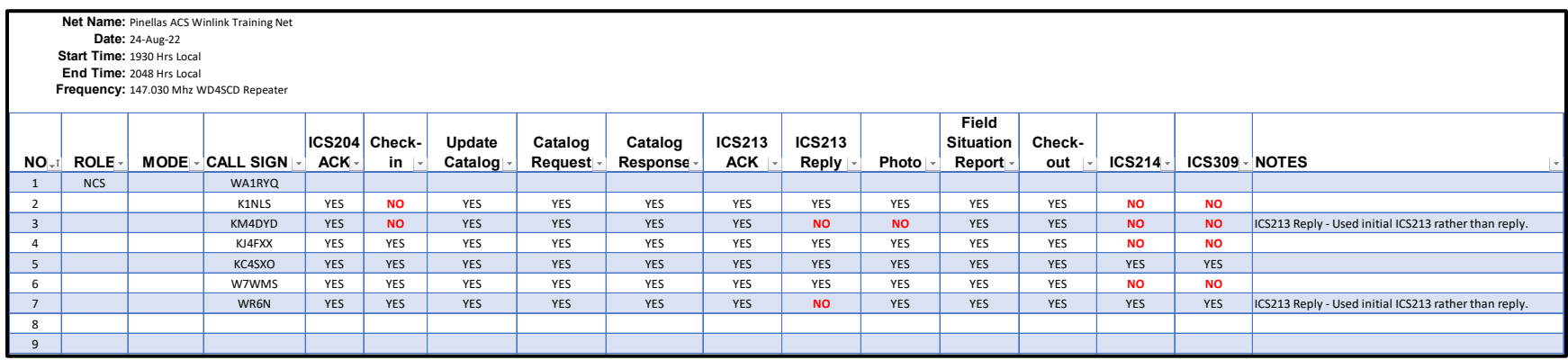

*Figure 1. Net Control Log*

### 1.3.4 ICS 309 Communications Log

This ICS 309 was generated by the Net Control Station, WA1RYQ, and documents all the Winlink traffic send and received by the net control station during the August 24<sup>th</sup>, 2022, PACS Winlink Training Net.

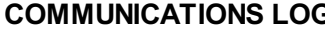

#### **COMMUNICATIONS LOG TASK # 202208024**

DATE PREPARED: 2022-08-27 TIME PREPARED: 16:08

OPERATIONAL PERIOD # 20220824 0800 Local to 20220824 2200 Local

TASK NAME: 20220824 PACS Winlink Training Net

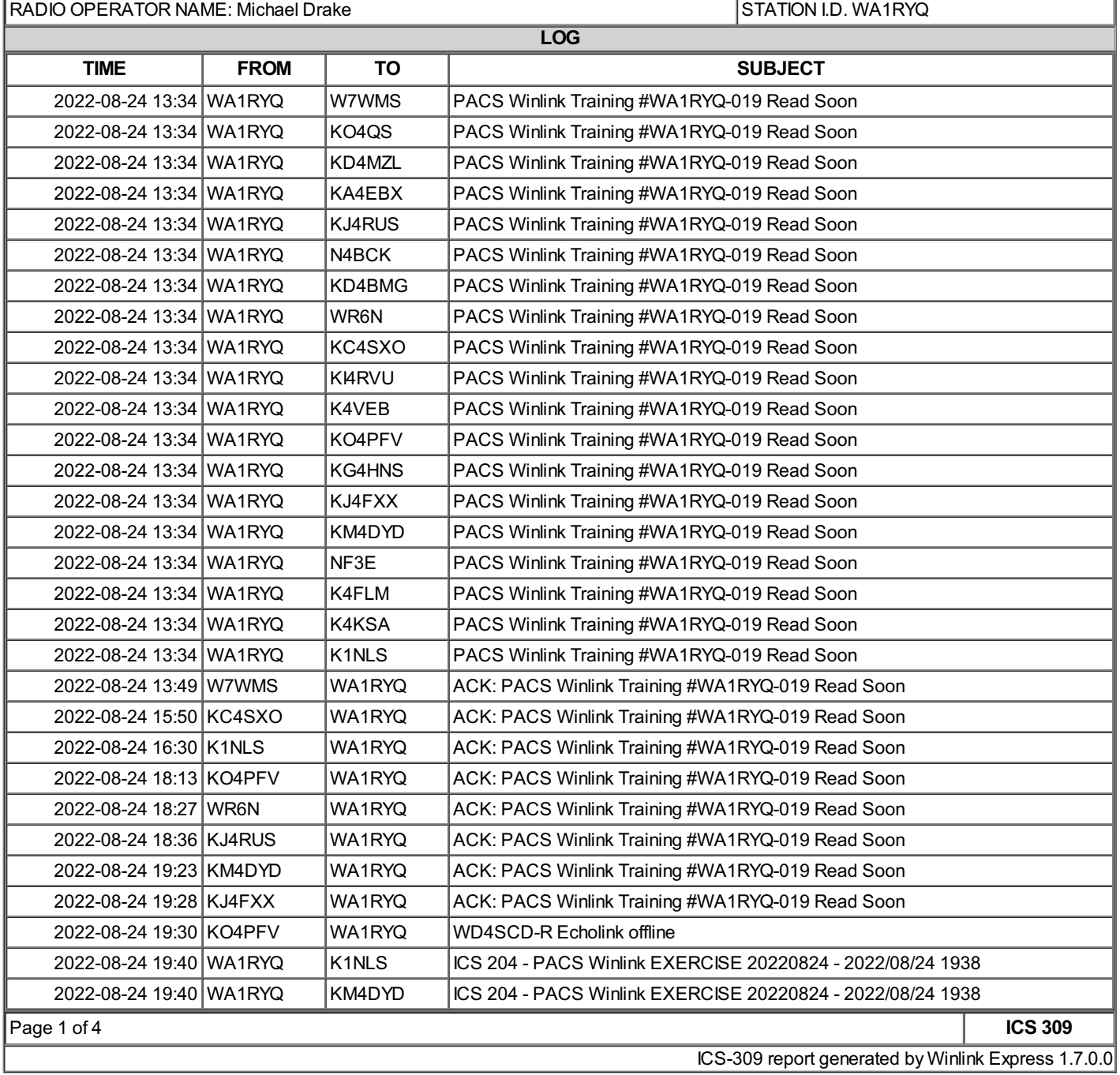

#### **COMMUNICATIONS LOG TASK # 202208024**

DATE PREPARED: 2022-08-27 TIME PREPARED: 16:08

OPERATIONAL PERIOD # 20220824 0800 Local to 20220824 2200 Local TASK NAME: 20220824 PACS Winlink Training Net

RADIO OPERATOR NAME: Michael Drake State State State State State State State State State State State State State State State State State State State State State State State State State State State State State State State S

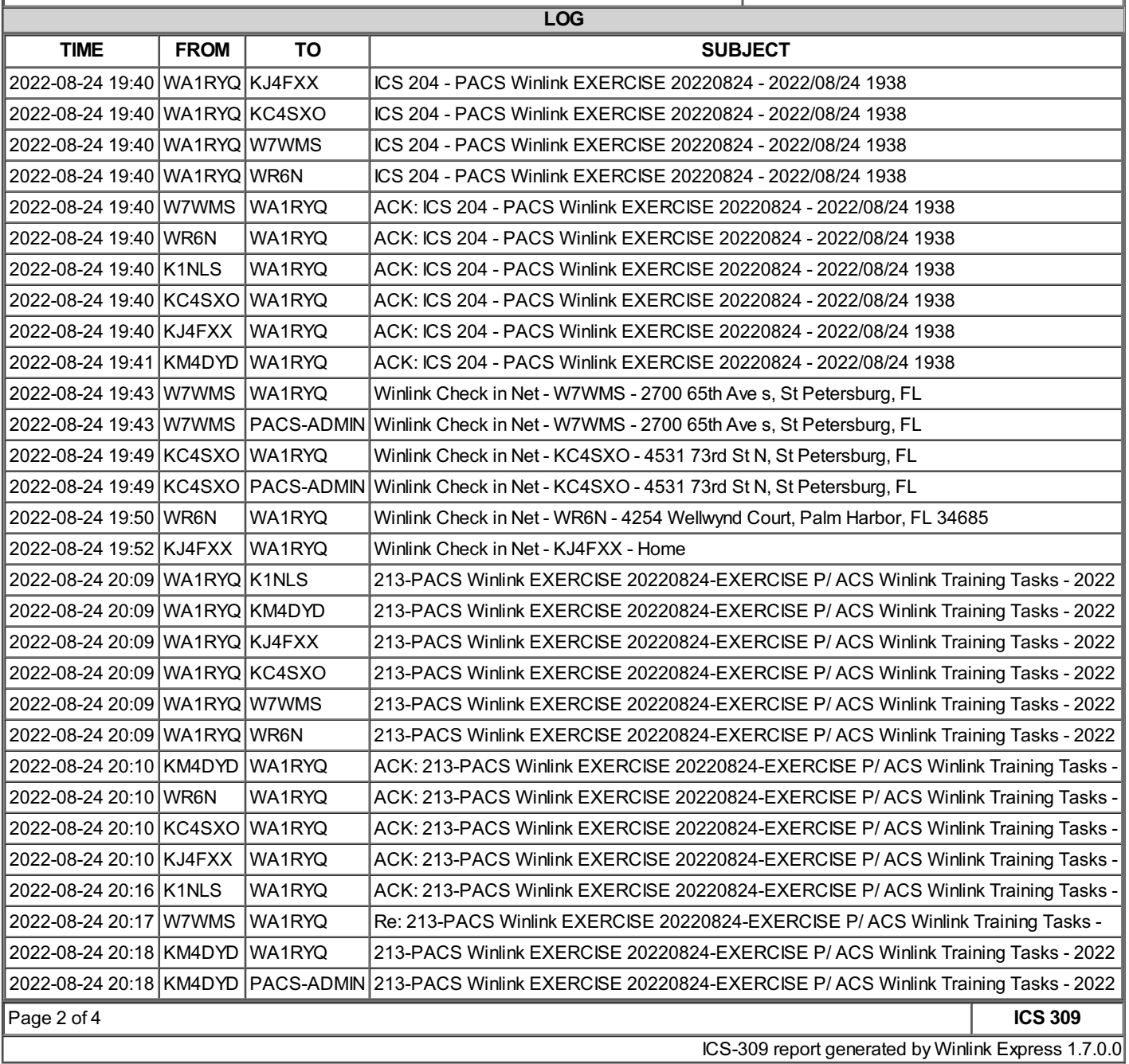

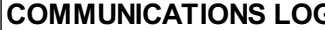

#### **COMMUNICATIONS LOG TASK # 202208024**

DATE PREPARED: 2022-08-27 TIME PREPARED: 16:08

OPERATIONAL PERIOD # 20220824 0800 Local to 20220824 2200 Local

TASK NAME: 20220824 PACS Winlink Training Net

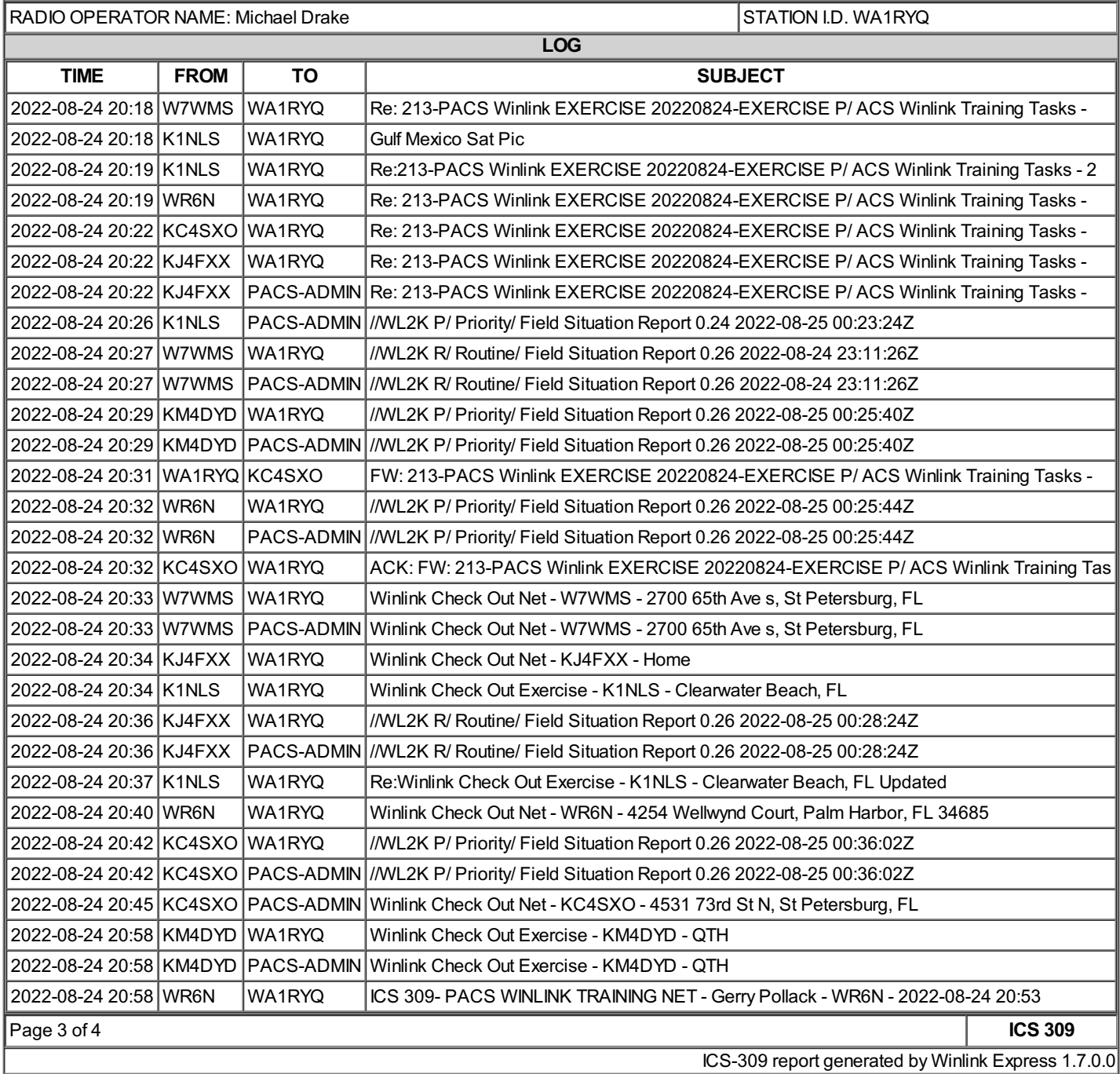

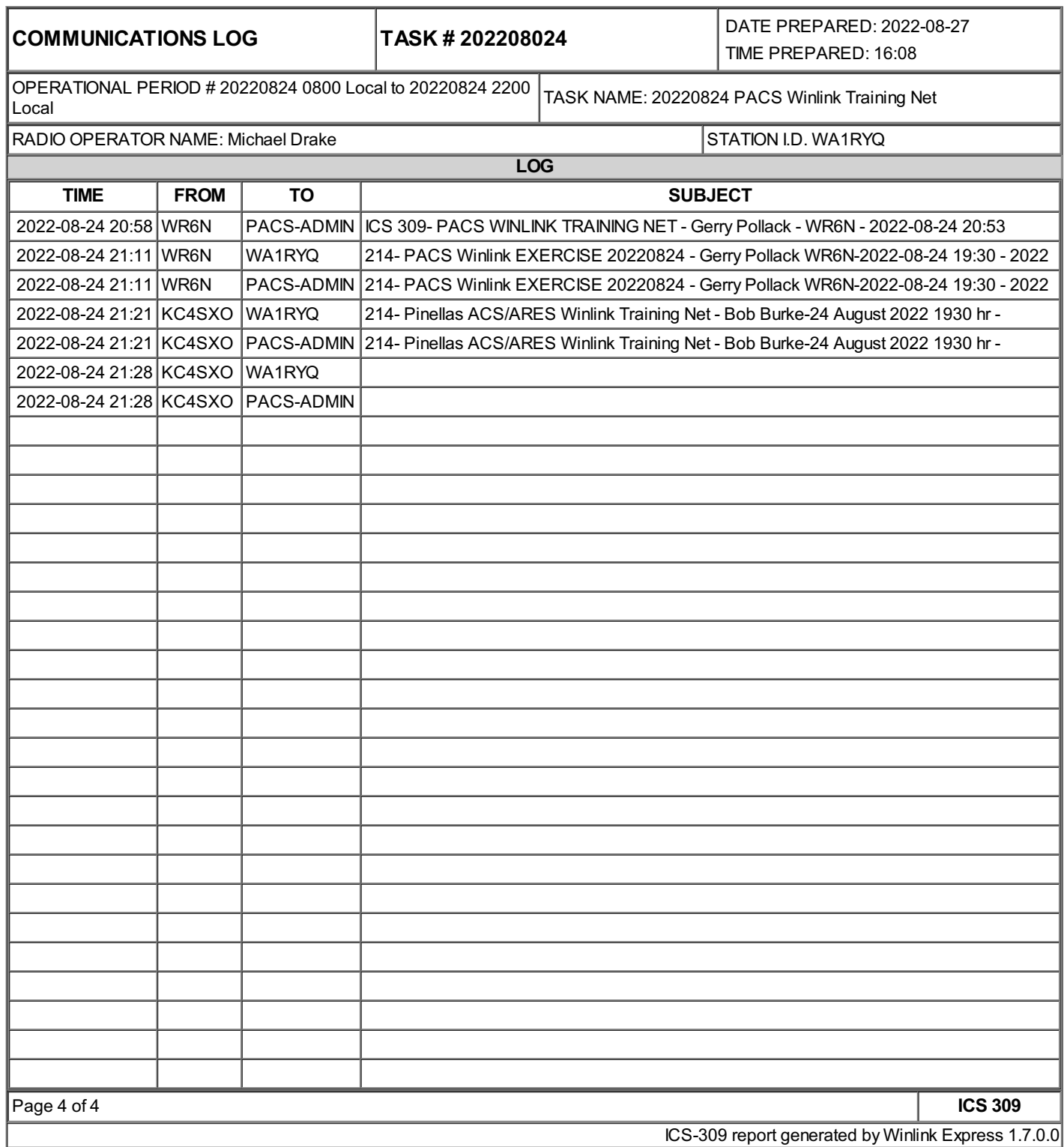